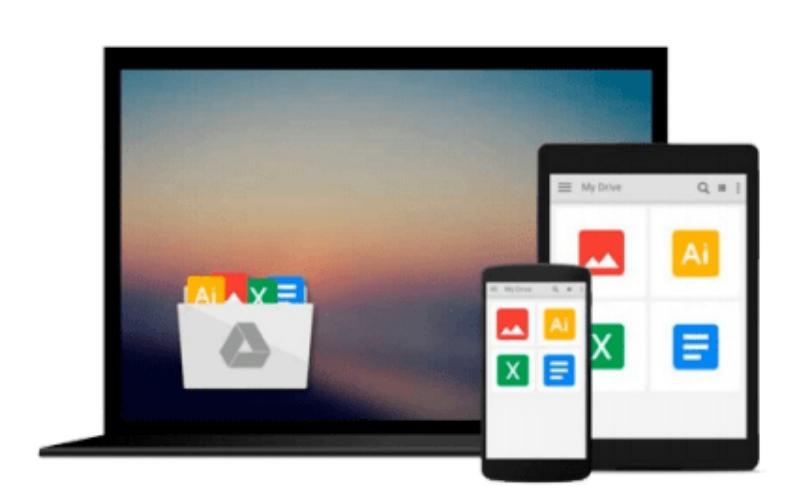

 $\sim$ 

# **Python: Learn Web Scraping with Python In A DAY! - The Ultimate Crash Course to Learning the Basics of Web Scraping with Python In No Time (Web Scraping ... Python Books, Python for Beginners)**

*Acodemy*

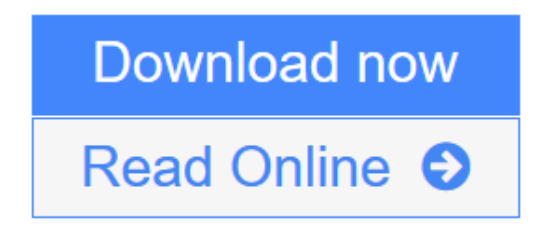

[Click here](http://youkof.club/go/read.php?id=B016Z06GO2) if your download doesn"t start automatically

# **Python: Learn Web Scraping with Python In A DAY! - The Ultimate Crash Course to Learning the Basics of Web Scraping with Python In No Time (Web Scraping ... Python Books, Python for Beginners)**

Acodemy

**Python: Learn Web Scraping with Python In A DAY! - The Ultimate Crash Course to Learning the Basics of Web Scraping with Python In No Time (Web Scraping ... Python Books, Python for Beginners)** Acodemy

### **Web Scraping with Python**

### **Are You Ready To Learn Web Scraping with Python? Welcome and have fun with Web Scraping with Python!**

**Today only, get this Kindle Book for just \$2.99. Regularly priced at \$5.99. Read on your PC, Mac, smart phone, tablet or Kindle device.**

Do you want to learn Web Scraping with Python? In that case, you've come to the right place! Learning a Web Scraping with Python is not an easy work if you don't have the RIGHT system. It requires time, money and desire. You must search an academy or a teacher, achieve coordination with them, or worse, adapt your own time to their class times. You also have to pay the high fees, month to month, and what is even more annoying is this: you will probably have to go to a special place in order to practice Web Scraping with Python! You see, when it comes to learning web scraping with python we are ALL in the same game, and yet most poeple don't realize it.

I made this crash course for a reason… I made this course to give YOU a solution. This crash course about Web Scraping with Python is not only going to teach you the basics of Web Scraping with Python in a didactic way, furthermore, you will learn Web Scraping with Python WHEN you want, and more important, WHERE you want (It could even be at your home!)

I made this crash course to show you HOW you can learn Web Scraping with Python FASTER than you ever thought possible. I will teach YOU step by step Web Scraping with Python extremely quickly. I will TAKE you through a step by step guide where you simply can't get lost!

This course-book will allow you to practice, learn and deepen your knowledge of Web Scraping with Python in an entertaining, interactive, autonomous and flexible course.

#### **End-of-Chapter Exercises**

"Tell me and i'll forget. Show me and i may remember. Involve me and i learn". Because we know that: each **Python** chapter comes with an end-of-chapter exercise where you get to practice the different **Web Scraping** with Python properties covered in the chapter. If you are determined to learn no one can stop you.

Stop procrastinating and start NOW! Learning Web Scraping with **Python** is something that is a really worth investing time. The **Web Scraping** course is now available in Amazon and it is just for \$2.99. This is a nobrainer!

Crash it!

## **Here Is A Preview Of What You'll Learn When You Download You Copy Today:**

- What Is Web Scraping?
- Why Use Python for Scraping?
- Structuring a Python Project
- Command Line Scripts
- Python Modules
- Managing Python Libraries
- Simple Scraping using Regular Expressions
- Writing Your First Real Scraper
- What is Crawling
- Starting a Scrapy
- Building a Spider
- Running Your CrawlerMuch, much more!

#### **Download your copy today!**

The contents of this book are easily worth over \$5.99, but for a limited time you can download "**Python**: Learn Web Scraping with Python In A DAY!" for a special discounted price of only \$2.99

To order your copy, click the BUY button and download it right **now**!

Acodemy. © 2015 All Rights Reserved

-------

Tags: Web Scraping with **Python**, Web Scraping with **Python** course, Web Scraping with **Python** book, Web Scraping with **Python** book-course, Web Scraping with **Python** for Beginners

**[Download](http://youkof.club/go/read.php?id=B016Z06GO2)** [Python: Learn Web Scraping with Python In A DAY! - The ...pdf](http://youkof.club/go/read.php?id=B016Z06GO2)

**[Read Online](http://youkof.club/go/read.php?id=B016Z06GO2)** [Python: Learn Web Scraping with Python In A DAY! - Th ...pdf](http://youkof.club/go/read.php?id=B016Z06GO2)

**Download and Read Free Online Python: Learn Web Scraping with Python In A DAY! - The Ultimate Crash Course to Learning the Basics of Web Scraping with Python In No Time (Web Scraping ... Python Books, Python for Beginners) Acodemy**

**Download and Read Free Online Python: Learn Web Scraping with Python In A DAY! - The Ultimate Crash Course to Learning the Basics of Web Scraping with Python In No Time (Web Scraping ... Python Books, Python for Beginners) Acodemy**

#### **From reader reviews:**

#### **Bruce Healy:**

Here thing why this particular Python: Learn Web Scraping with Python In A DAY! - The Ultimate Crash Course to Learning the Basics of Web Scraping with Python In No Time (Web Scraping ... Python Books, Python for Beginners) are different and trusted to be yours. First of all studying a book is good nevertheless it depends in the content of it which is the content is as yummy as food or not. Python: Learn Web Scraping with Python In A DAY! - The Ultimate Crash Course to Learning the Basics of Web Scraping with Python In No Time (Web Scraping ... Python Books, Python for Beginners) giving you information deeper and different ways, you can find any publication out there but there is no guide that similar with Python: Learn Web Scraping with Python In A DAY! - The Ultimate Crash Course to Learning the Basics of Web Scraping with Python In No Time (Web Scraping ... Python Books, Python for Beginners). It gives you thrill examining journey, its open up your eyes about the thing that will happened in the world which is probably can be happened around you. You can easily bring everywhere like in area, café, or even in your technique home by train. If you are having difficulties in bringing the published book maybe the form of Python: Learn Web Scraping with Python In A DAY! - The Ultimate Crash Course to Learning the Basics of Web Scraping with Python In No Time (Web Scraping ... Python Books, Python for Beginners) in e-book can be your alternate.

#### **Lillie Corley:**

This book untitled Python: Learn Web Scraping with Python In A DAY! - The Ultimate Crash Course to Learning the Basics of Web Scraping with Python In No Time (Web Scraping ... Python Books, Python for Beginners) to be one of several books that will best seller in this year, honestly, that is because when you read this e-book you can get a lot of benefit into it. You will easily to buy this kind of book in the book retail store or you can order it by way of online. The publisher of the book sells the e-book too. It makes you quickly to read this book, as you can read this book in your Smart phone. So there is no reason to you to past this reserve from your list.

#### **Daisy Harris:**

The book Python: Learn Web Scraping with Python In A DAY! - The Ultimate Crash Course to Learning the Basics of Web Scraping with Python In No Time (Web Scraping ... Python Books, Python for Beginners) has a lot details on it. So when you read this book you can get a lot of help. The book was written by the very famous author. The author makes some research before write this book. This particular book very easy to read you can get the point easily after scanning this book.

#### **Robert Howard:**

That e-book can make you to feel relax. This book Python: Learn Web Scraping with Python In A DAY! -

The Ultimate Crash Course to Learning the Basics of Web Scraping with Python In No Time (Web Scraping ... Python Books, Python for Beginners) was vibrant and of course has pictures on there. As we know that book Python: Learn Web Scraping with Python In A DAY! - The Ultimate Crash Course to Learning the Basics of Web Scraping with Python In No Time (Web Scraping ... Python Books, Python for Beginners) has many kinds or style. Start from kids until teens. For example Naruto or Private investigator Conan you can read and think that you are the character on there. Therefore , not at all of book are usually make you bored, any it makes you feel happy, fun and chill out. Try to choose the best book in your case and try to like reading this.

**Download and Read Online Python: Learn Web Scraping with Python In A DAY! - The Ultimate Crash Course to Learning the Basics of Web Scraping with Python In No Time (Web Scraping ... Python Books, Python for Beginners) Acodemy #JAV4UN6KC51**

# **Read Python: Learn Web Scraping with Python In A DAY! - The Ultimate Crash Course to Learning the Basics of Web Scraping with Python In No Time (Web Scraping ... Python Books, Python for Beginners) by Acodemy for online ebook**

Python: Learn Web Scraping with Python In A DAY! - The Ultimate Crash Course to Learning the Basics of Web Scraping with Python In No Time (Web Scraping ... Python Books, Python for Beginners) by Acodemy Free PDF d0wnl0ad, audio books, books to read, good books to read, cheap books, good books, online books, books online, book reviews epub, read books online, books to read online, online library, greatbooks to read, PDF best books to read, top books to read Python: Learn Web Scraping with Python In A DAY! - The Ultimate Crash Course to Learning the Basics of Web Scraping with Python In No Time (Web Scraping ... Python Books, Python for Beginners) by Acodemy books to read online.

### **Online Python: Learn Web Scraping with Python In A DAY! - The Ultimate Crash Course to Learning the Basics of Web Scraping with Python In No Time (Web Scraping ... Python Books, Python for Beginners) by Acodemy ebook PDF download**

**Python: Learn Web Scraping with Python In A DAY! - The Ultimate Crash Course to Learning the Basics of Web Scraping with Python In No Time (Web Scraping ... Python Books, Python for Beginners) by Acodemy Doc**

**Python: Learn Web Scraping with Python In A DAY! - The Ultimate Crash Course to Learning the Basics of Web Scraping with Python In No Time (Web Scraping ... Python Books, Python for Beginners) by Acodemy Mobipocket**

**Python: Learn Web Scraping with Python In A DAY! - The Ultimate Crash Course to Learning the Basics of Web Scraping with Python In No Time (Web Scraping ... Python Books, Python for Beginners) by Acodemy EPub**